La plateforme d'admission dans l'enseignement supérieur : PARCOURSUP

## Calendrier 2024

#### www.parcoursup.gouv.fr

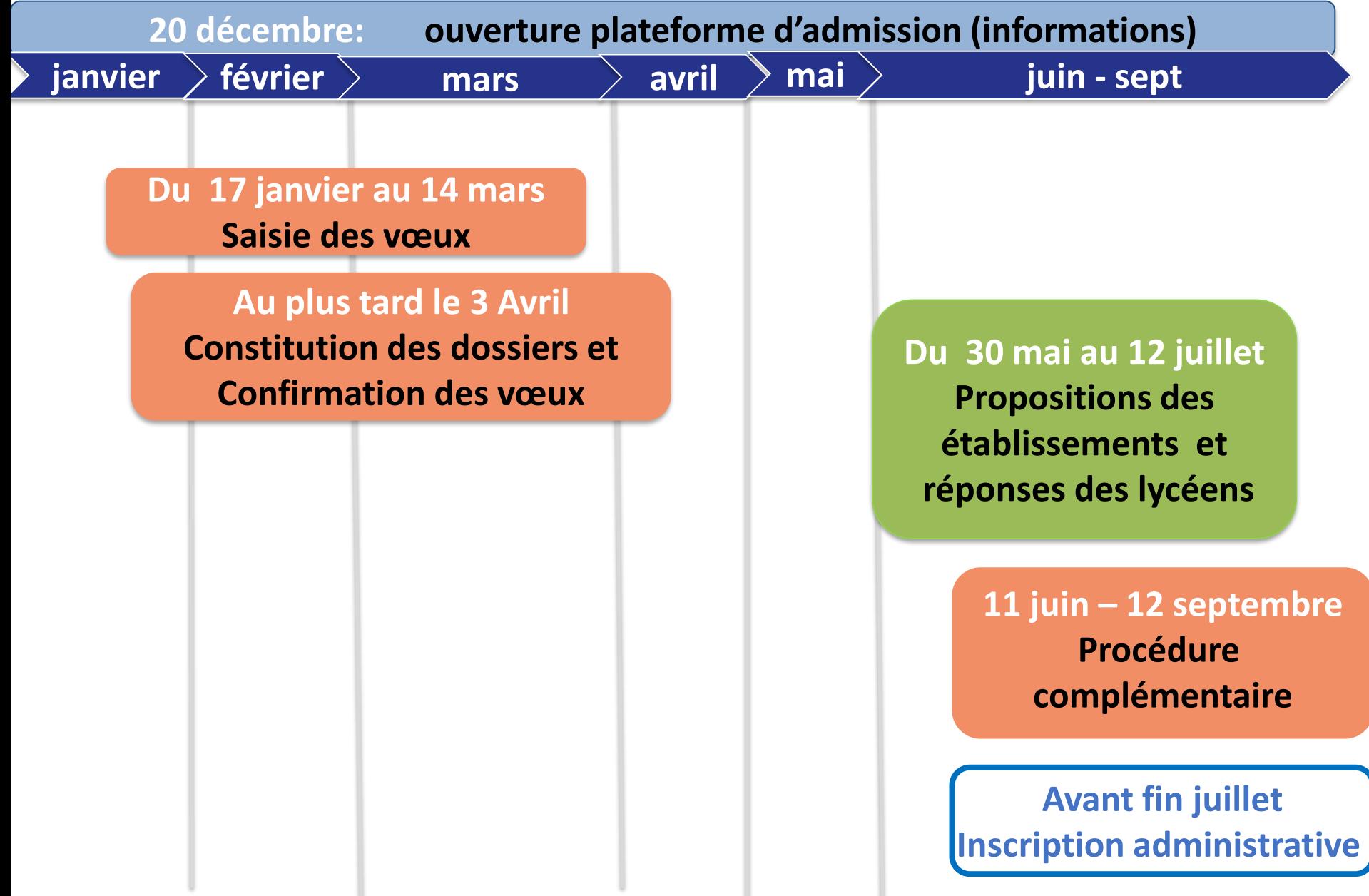

# **S'informer sur parcoursup Accès au site : [www.parcoursup.gouv.fr](http://www.parcoursup.fr/)**

### **OUVERTURE LE 20 DÉCEMBRE 2023**

- Se familiariser avec la plateforme
- Obtenir des informations sur la procédure
- Rechercher les formations (attendus, contenus…)
- Conserver sa recherche en favoris
- Comparer les formations entre elles
- Se renseigner sur les établissements (JPO, Statistiques…) **À partir du 17 janvier 2024 :** candidater dans les formations Post Bac

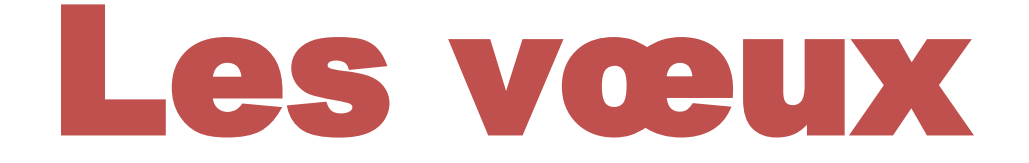

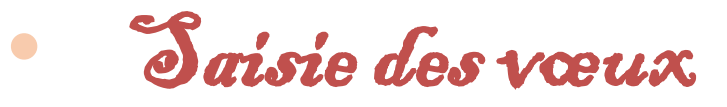

**17 janvier au 14 mars**

• Constitution des dossiers et confirmation des vœux **Au plus tard le 3 Avril**

### **Première étape : création du dossier www.parcoursup.gouv.fr (cliquer sur « accéder à mon dossier»)**

**A partir du 17 janvier**

#### **Pour cela, l'élève doit disposer :**

- **De son INE** (identifiant national élève) : sur les bulletins scolaires ou le relevé de notes des épreuves anticipées du baccalauréat
- **D' une adresse mail valide et consultée régulièrement** : pour échanger et recevoir les informations sur votre dossier
- **Du dernier avis d'imposition des parents**

*(pour demander une CPGE avec internat ou effectuer une simulation de bourse)* 

Important : pour recevoir les alertes envoyées par la plateforme, renseignez un numéro de portable. Les parents ou tuteurs légaux peuvent également indiquer leur numéro pour recevoir les mêmes alertes Parcoursup.

**Un numéro de dossier est attribué et l'élève doit définir un mot de passe (à ne pas perdre)**

**Une fois le dossier vérifié et complété, l'élève peut saisir ses vœux** 

### **Saisie des vœux (du 17 janvier au 14 mars)**

### *Quelles formations?*

**La majorité des établissements d'enseignement supérieur recrutent via la plateforme PARCOURSUP :** 

*BTS, BUT, Licences, CPGE, IFSI et autres formations paramédicales, formations en travail social (en EFTS), écoles d'ingénieurs, de commerce et de management, Instituts d'Etudes Politiques, formations en apprentissage, écoles vétérinaires, PPPE…*

#### **Si la formation souhaitée n'est pas proposée dans PARCOURSUP:**

prendre contact avec les établissements pour connaitre les modalités de candidature

# **Saisie des vœux**

**(du 18 janvier au 9 mars)**

*Combien de vœux?* **1714 mars)**

### **Un vœu = une formation dans un établissement Maximum 10 vœux non ordonnés**

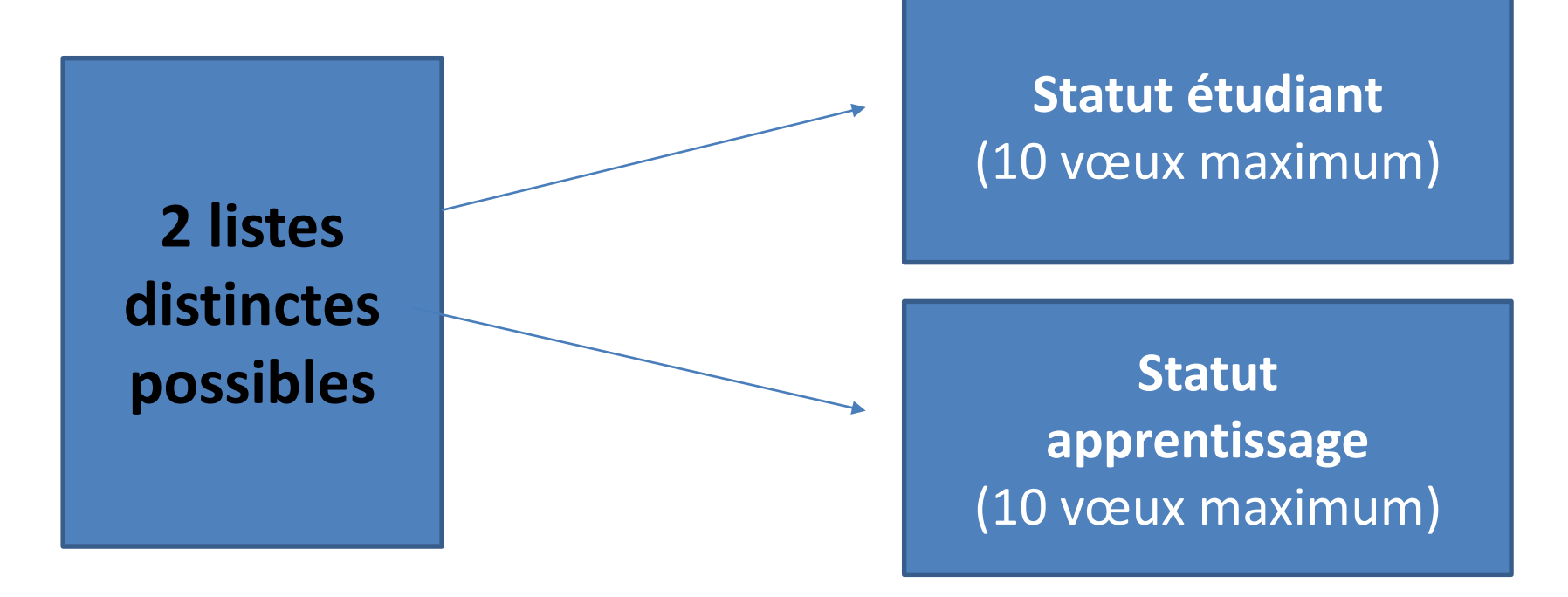

Chaque candidat **doit décrire en quelques lignes la formation qui a sa préférence** parmi les formations envisagées (informations non transmises aux établissements) afin de pouvoir l'aider à trouver une formation si aucun de ses vœux ne reçoit une réponse positive

**Les vœux multiples** 

**Saisie des vœux du 17 janvier au 14 mars**

*Qu'est-ce qu'un vœu multiple?*

**Pour certaines formations , le lycéen peut faire des vœux multiples**  *(même spécialité, mention ou voie de diplôme dans plusieurs établissements)*

#### **Un vœu multiple compte pour un seul vœu parmi les 10 possibles**

**BTS et BUT :** même spécialité dans plusieurs établissements en France = 1 voeu **CPGE :** même voie dans plusieurs établissements en France = 1 vœu (avec ou sans internat) **DN MADE :** même mention dans plusieurs établissements en France = 1 voeu **Ecole dans le social = même DE** dans plusieurs établissements en France = 1 voeu **DCG** dans plusieurs établissements en France = 1 voeu

**Quelques mentions de licence à l'échelle de l'académie ou de la région académique** = 1 voeu

**Chaque établissement demandé correspond à un sous-vœu**

**10 sous vœux maximum par type de formation 20 sous-vœux maximum pour l'ensemble des vœux multiples**

### **Les vœux multiples**

**Saisie des vœux du 17 janvier au 14 mars**

### *Cas particuliers*

 **Formations paramédicales (Infirmier, orthophonie, orthoptie et audioprothèse) :**  Chaque regroupement d'institut à l'échelle territoriale = 1 vœu. *Sous-vœux non limités. 5 vœux maximum par type de formation dans tout le secteur paramédical.* 

 **Ecoles d'ingénieurs et de commerce regroupées en réseau (concours commun)** : Chaque concours = 1 vœu. *Sous-vœux (chaque école du réseau) non limités.* 

**Concours commun postbac écoles vétérinaires** = 1 vœu

- *<b>❖* Secteur de la santé (PASS et L.AS)=
	- L1 et LAS dans la même mention = 1 vœu
	- PASS avec différentes options = 1 vœu

#### $\diamondsuit$  **Science Po / IEP**

- Concours commun (Aix, Lille, Lyon qui propose 2 sites, Rennes, Saint-
- Germain-en-Laye, Strasbourg et Toulouse) = 1 vœu
- Paris = 1 vœu (2 campus maximum sur les 9)
- Bordeaux = 1 vœu quelle que soit la formation demandée (générale ou binationale) -
- $-$  Grenoble = 1 vœu

### **Les vœux multiples**

**Saisie des vœux du 17 janvier au 14 mars**

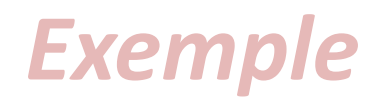

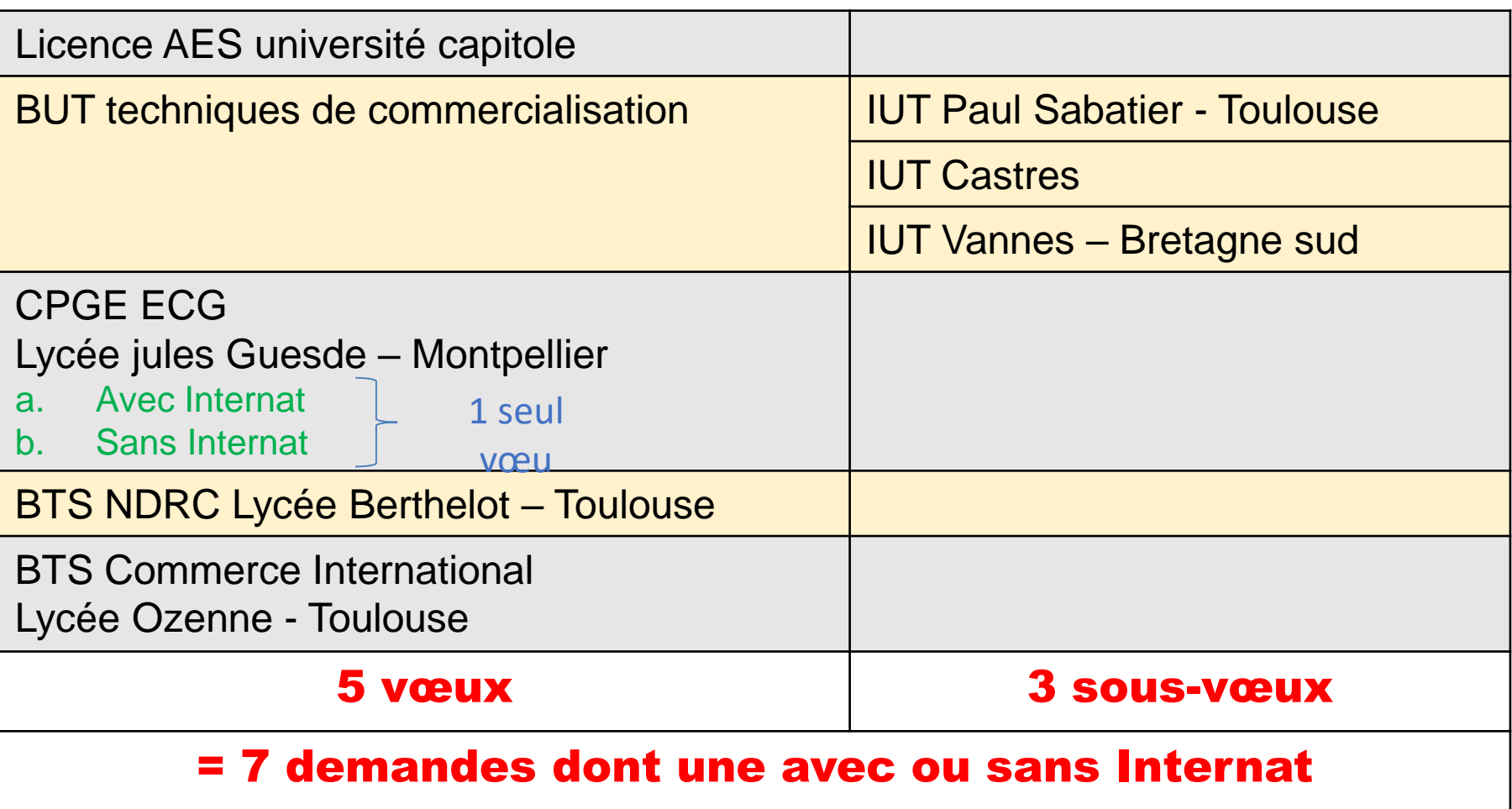

**Un compteur indique au fur et à mesure de la saisie le total de vœux et de sous-vœux**

### **Saisie des vœux en apprentissage (à partir du 17 janvier)**

- **Une rubrique spécifique pour les vœux en apprentissage**
- **Jusqu'à 10 vœux en apprentissage**, en plus des 10 autres vœux autorisés
- **> Pas de date limite pour formuler des vœux en apprentissage** (pour la majorité des formations en apprentissage)

*Les centres de formation en apprentissage ont pour mission d'accompagner les candidats en apprentissage pour trouver un employeur et signer un contrat d'apprentissage. Retrouvez des conseils pour trouver un employeur sur Parcoursup.gouv.fr* 

### **Compléter son dossier et confirmer ses VŒUX**

**Au plus tard le 3 avril**

### **Pour que les vœux soient examinés, le lycéen doit :**

### **Compléter son dossier**

o **Saisir la lettre de motivation quand elle est demandée par la formation** sur la plateforme (1500 caractères maximum) au regard des attendus de la formation et du projet

#### o **Transmettre les documents demandés via la plateforme**

Ex : **Attestation de passation d'un questionnaire obligatoire** pour les vœux en **licence de droit et sciences**  (Questionnaire en ligne accessible dès le 17 janvier 2024 à partir des fiches de formations concernées).

#### o **Renseigner la rubrique « Activités et centres d'intérêts »** (facultatif):

Ex : activités extra-scolaires, stages / job, pratiques culturelles ou sportives, engagements : vie lycéenne, associatifs, cordées de la réussite, etc…

### **Confirmer ses vœux (le dossier doit être complet pour être confirmé)**

12 **Vœu non complet et/ou non confirmé au 3 Avril = vœu supprimé**

# L'admission

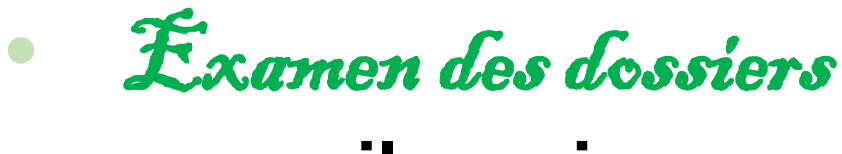

#### **avril - mai**

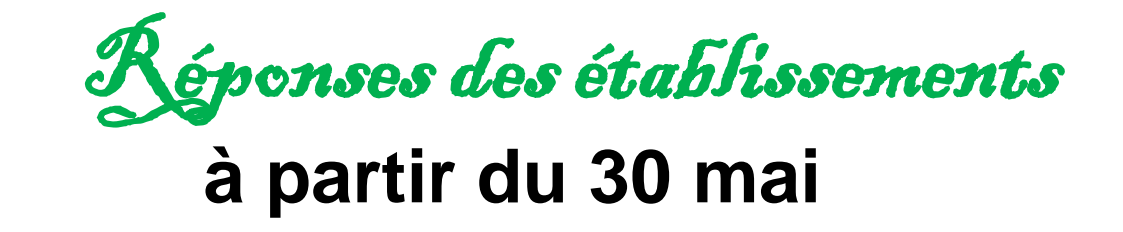

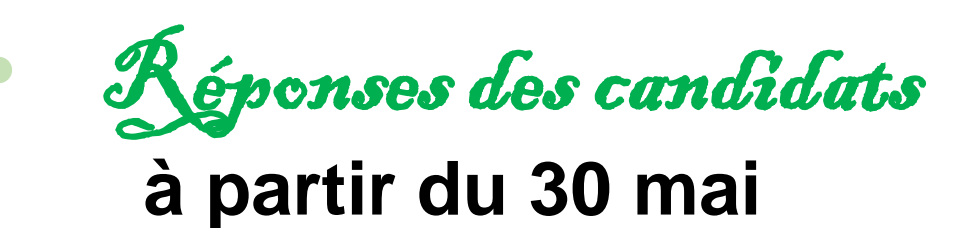

#### **L'examen DES VŒUX dans les établissements d'enseignement supérieur**   $A$ *vril* – Mai

#### **Les dossiers des lycéens sont étudiés par les établissements d'enseignement supérieur :**

- >**Bulletins scolaires de 1ère et de Tle** (1er et 2nd trimestre)
- >**Notes du bac** aux épreuves anticipées de **français**
- >**Selon la formation, la lettre de motivation qui** doit montrer que l'élève connait bien la formation et qu'il a un projet.
- >Eventuellement : La **rubrique « centre d'intérêts »** si elle a été renseignée et les **pièces complémentaires** demandées pour certaines formations
- >**La fiche avenir renseignée par le lycée = Résultats scolaires** (moyennes, appréciations et positionnement dans chaque matière); **Compétences transversales** (autonomie, méthodes de travail…) et **avis du chef d'établissement** (cohérence du projet et capacité à réussir)

### **Les propositions des établissements d'enseignement supérieur**

*Comment être informé?*

#### > **Consultation des propositions à partir du 30 mai**

#### **Obligation pour tous de se connecter!**

### > **Quand une proposition arrive\*, une alerte est envoyée :**

**(\***Les dossiers sont actualisés une seule fois par jour, chaque matin)

- sur son **portable** \* : par SMS
- dans sa **messagerie personnelle** \* (rappel : une adresse mail est demandée au moment de l'inscription sur la plateforme Parcoursup)
- dans la **messagerie intégrée à Parcoursup**

*\* Si les parents ou tuteurs ont renseigné leur numéro de portable et adresse de messagerie dans le dossier Parcoursup, ils recevront également ces mêmes alertes.*

#### **Les propositions des**  *Quelles réponses*  A partir **établissements**   $du$  30  $m$ <sub>ai</sub> *possibles ?***d'enseignement supérieur**

#### **Pour une formation sélective (CPGE, BTS, BUT, écoles...)**

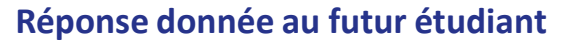

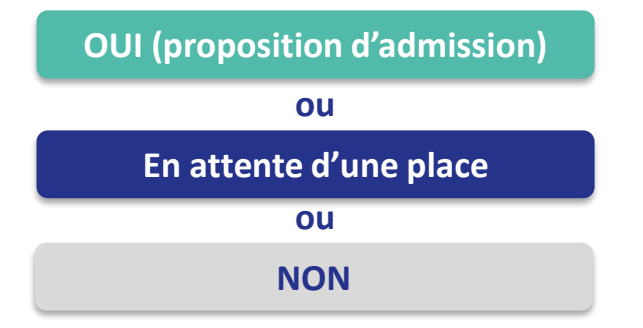

**Le lycéen reçoit une réponse pour chacun de ses vœux et sous-vœux**

#### **Pour une formation non sélective (licence)**

**Réponse donnée au futur étudiant**

**OUI (proposition d'admission) OUI-SI (proposition d'admission) ou En attente d'une place ou**

**oui – si :** le lycéen se voit proposer un **parcours de formation personnalisé** pour renforcer les compétences attendues et augmenter ses chances de réussite

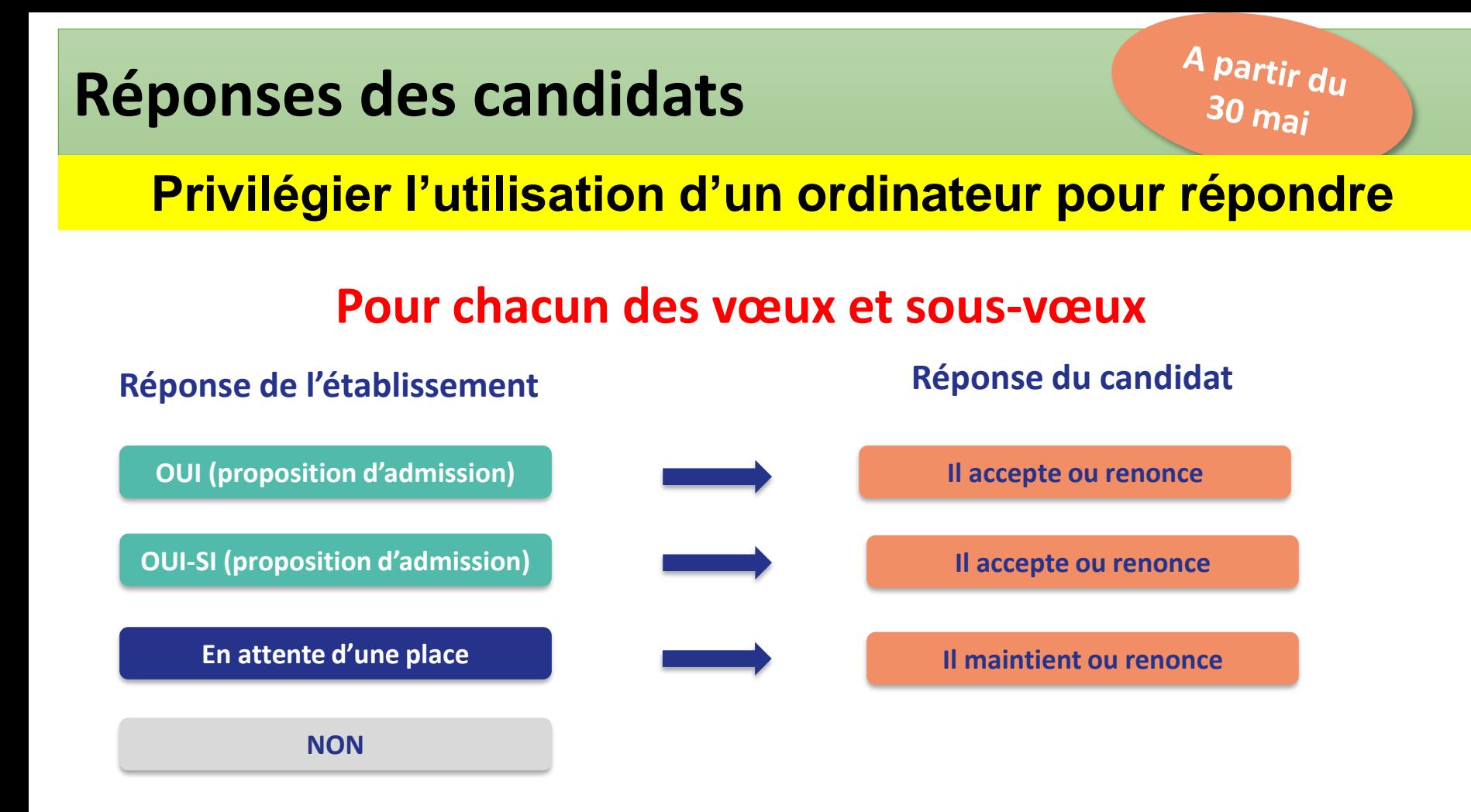

**Le lycéen ne peut accepter qu'une seule proposition (« oui » ou « oui-si »)**

*Dès qu'il accepte une proposition et après l'obtention de son bac, il doit procéder à l'inscription administrative.*

17 **Il est possible d'accepter une proposition et de maintenir des propositions en attente.** 

### **Délai pour répondre aux propositions**

#### **DÉLAI POUR ACCEPTER UNE PROPOSITION D'ADMISSION (OU Y RENONCER) :**

### **Les candidats devront répondre aux propositions dans les délais indiqués par la plateforme**

*A noter que ces délais seront suspendus du 16 au 23 juin période correspondant aux épreuves du bac*

### 18 **DÉLAI DÉPASSÉ = PLACE DONNÉE À UN AUTRE CANDIDAT**

### L'Exemple de Charlotte élève de terminale

**Charlotte a fait 6 vœux, tous confirmés avant le 3 avril. le 30 mai, elle prend connaissance des décisions des établissements** 

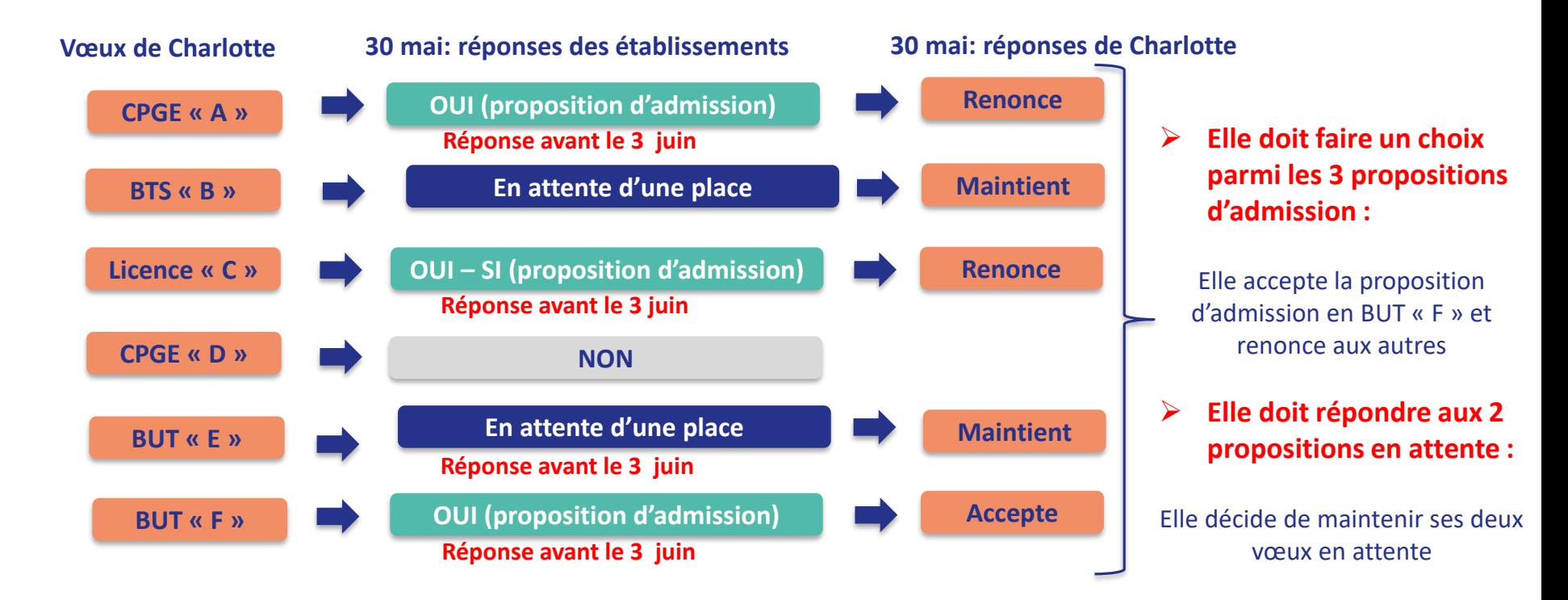

**La procédure n'est pas terminée : Charlotte peut encore recevoir de nouvelles propositions sur les vœux en attente qu'elle a maintenus Elle devra alors répondre aux nouvelles propositions**

**Entre le 1er et le 3 juillet je me connecte pour classer par ordre de préférence les vœux en attente que je souhaite conserver** 

- **Après l'obtention du bac, je vais procéder à l'inscription administrative dans la formation que j'ai acceptée.**
- **Les modalités sont explicitées dans mon dossier « Parcoursup »**

### **Le 12 juillet: fin de la phase principale**

## **Procédure complémentaire 11 juin – 12 septembre**

 **Quand ? Du 11 juin au 12 septembre**

#### **Qui ?**

**Candidats n'ayant pas obtenu de place** lors de la procédure principale

**Quoi ? Nouveaux vœux sur places vacantes**

*A partir du 4 juillet, les élèves peuvent aussi saisir la commission académique d'accès à l'enseignement supérieur (CAES) qui est chargée d'aider les étudiants sans proposition à trouver une place. Elle s'appuie pour cela sur : le vœu préférentiel (formulé par l'élève lors de la saisie).*

# **L'accompagnement des élèves**

Ressources d'accompagnement et service d'assistance à disposition des candidats et de leur famille

**Une rubrique « Des tutos vidéos »**

**Une rubrique « Questions fréquentes »**

**La messagerie « Contact » disponible depuis le compte du lycéen**

> **Un numéro vert 0 800 400 070**

#### S'INFORMER SUR SON PROJET

#### LES ETABLISSEMENTS D'ACCUEIL

- Site internet des établissements onglet: « nos formations »
- Les Journées Portes Ouvertes (Parcoursup pour les dates)
- Stages d'immersion dans le sup'

#### LES RESSOURCES

- ENT du lycée rubrique « s'orienter au lycée »
- mooc-orientation.fr
- Infosup 2024 (conférences)
- ONISEP.fr

#### Des documents consultables au CDI, au CIO, sur le site ONISEP

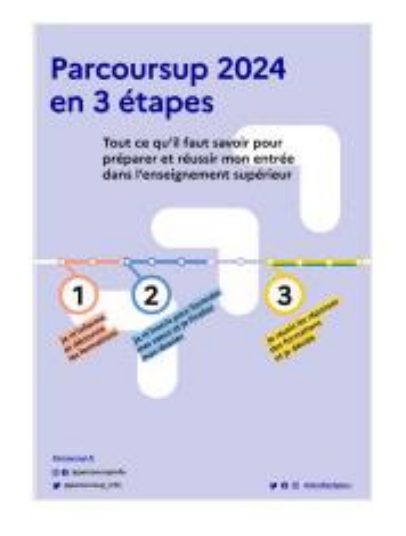

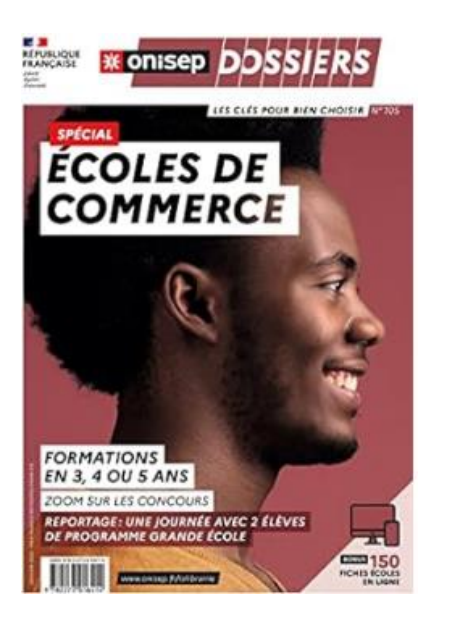

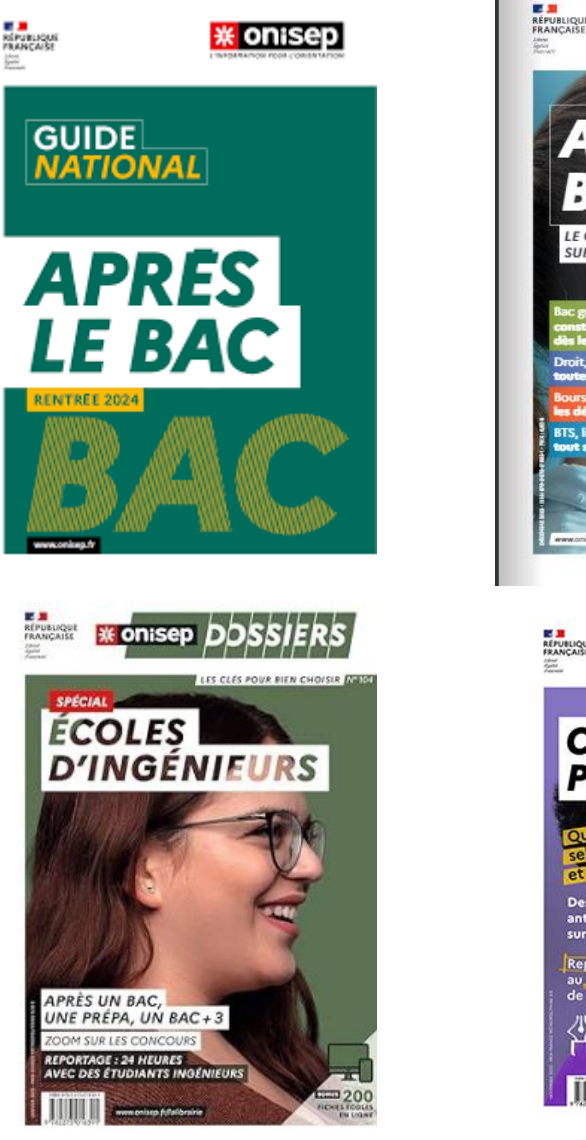

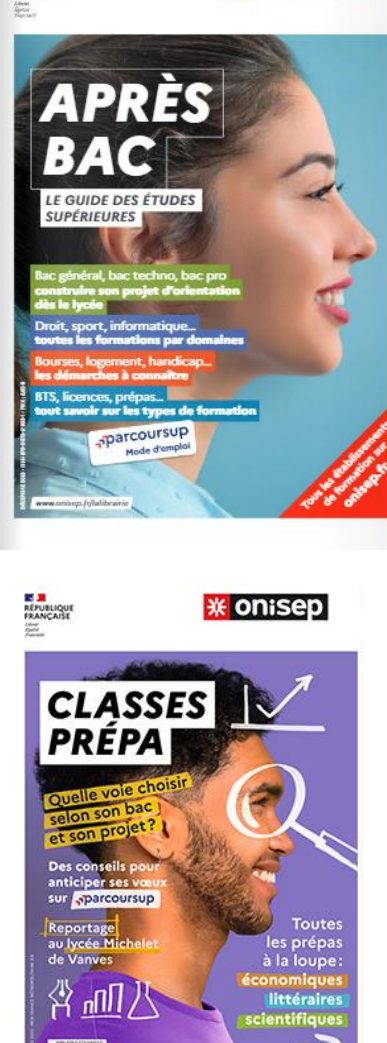

**\* onisep** 

### Accompagnement au projet

Entretiens avec les Psychologues - Conseil en Orientation (sur rendez-vous)

### Au Lycée Henri Matisse (prise de RDV à la vie scolaire) Mme LIOREL : le mardi, le mercredi, le jeudi (semaine A) et le vendredi matin

#### Au CIO Toulouse-Mirail

58 allée de Bellefontaine 31100 Toulouse RDV au 05 67 52 41 63

(*ouvert aussi pendant les vacances scolaires*)

#### Mme LIOREL: le jeudi de 13h30 à 17h

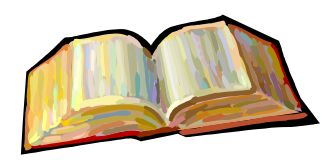

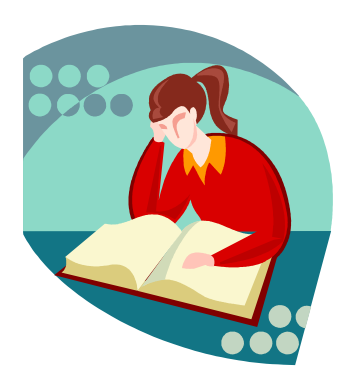

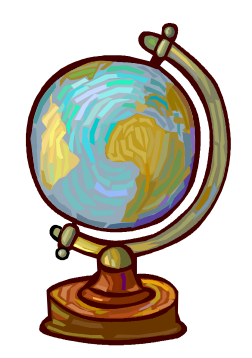

### Merci de votre attention

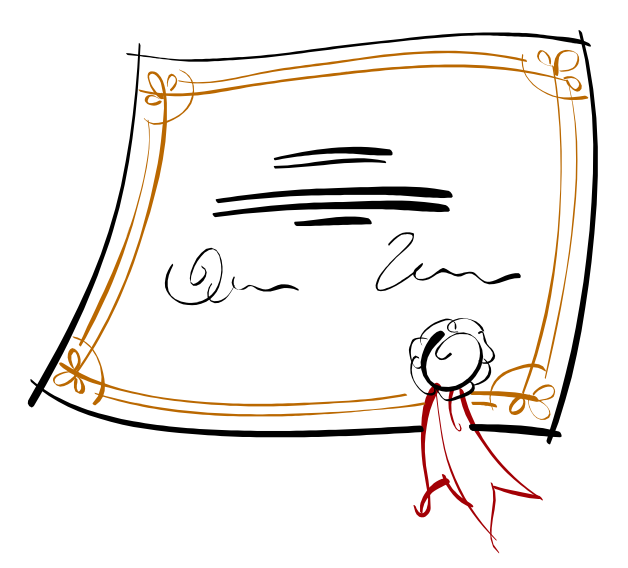

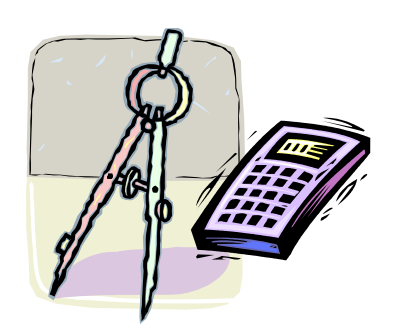

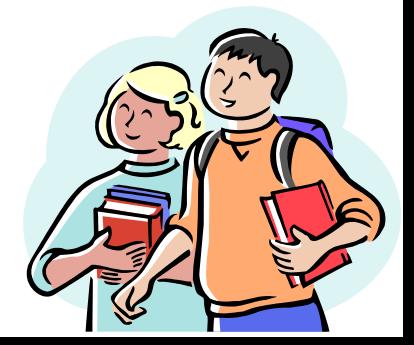